# Package 'nsgp'

August 29, 2016

Title Non-Stationary Gaussian Process Regression

Version 1.0.5

Date 2014-10-14

Author Markus Heinonen

Maintainer Markus Heinonen <markus.heinonen@gmail.com>

**Depends**  $R (= 3.0.0)$ 

Imports MASS

Description A Gaussian process regression using a Gaussian kernel for both one-sample and two-sample cases. Includes non-stationary Gaussian kernel (exponential decay function) and several likelihood ratio tests for differential testing along target points.

License GPL-2

URL <http://amis-group.fr/software/nsgp>

NeedsCompilation no

Repository CRAN

Date/Publication 2014-10-15 06:54:09

# R topics documented:

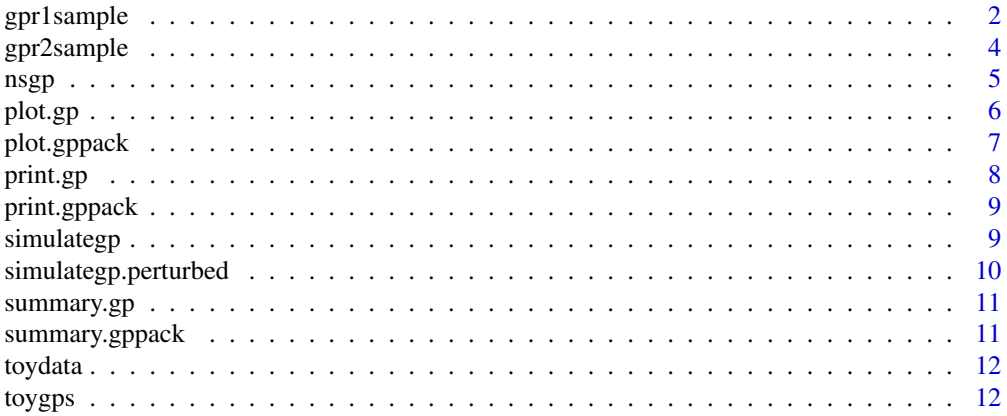

#### <span id="page-1-0"></span>**Index** [13](#page-12-0)

# <span id="page-1-1"></span>gpr1sample *Perform one-sample GP regression*

# Description

Computes the optimal GP model by optimizing the marginal likelihood

#### Usage

```
gpr1sample(x, y, x.targets, noise = NULL, nsnoise = TRUE, nskernel = TRUE,
  expectedmll = FALSE, params = NULL, defaultparams = NULL,
  1bounds = NULL, ubounds = NULL, optim.restarts = 3,
  derivatives = FALSE)
```
#### Arguments

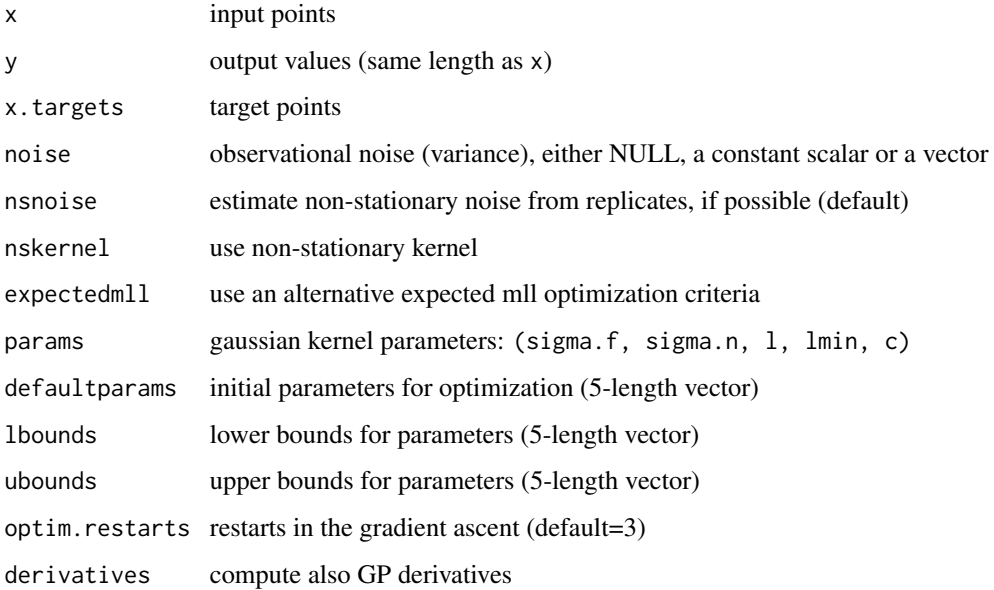

# Details

Parameter optimization performed through L-BFGS using analytical gradients with restarts. The input points x and output values y need to be matching length vectors. If replicates are provided, they are used to estimate dynamic observational noise.

The resulting GP model is encapsulated in the return object. The estimated posterior is in targets\$pmean and targets\$pstd for target points x.targets. Use [plot.gp](#page-5-1) to visualize the GP.

# <span id="page-2-0"></span>gpr1sample 3

# Value

A gp-object (list) containing following elements

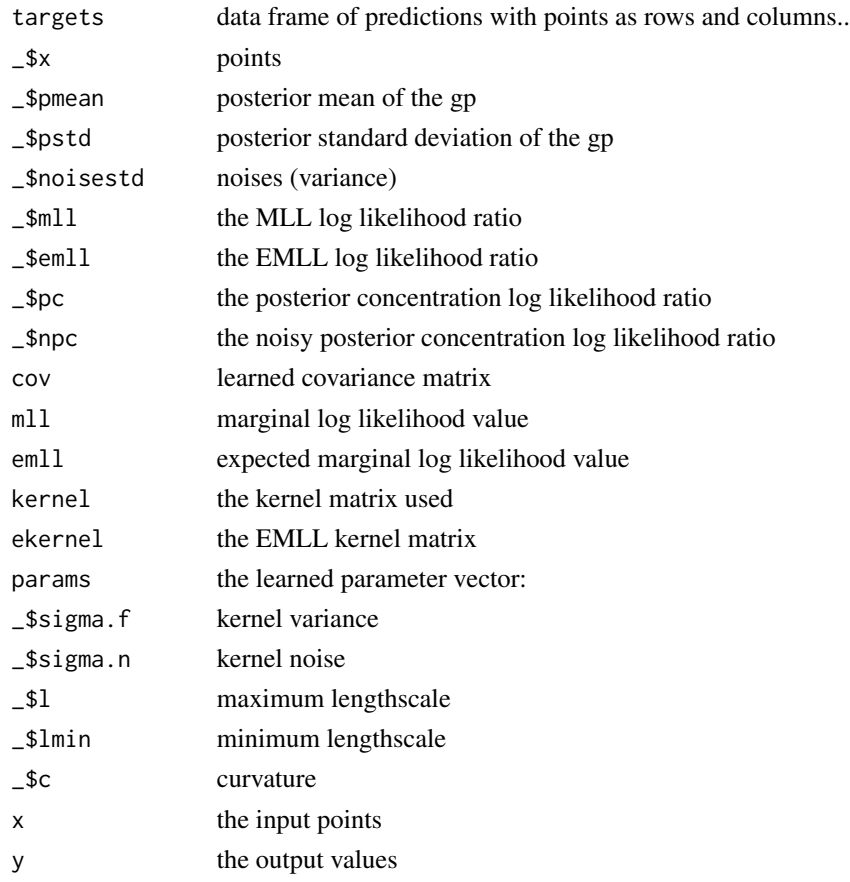

# See Also

[gpr2sample](#page-3-1) [plot.gp](#page-5-1)

# Examples

```
# load example data
data(toydata)
```

```
## Not run: can take sevaral minutes
# perform gpr
res = gpr1sample(toydata$ctrl$x, toydata$ctrl$y, seq(0,22,0.1))
print(res)
## End(Not run)
# pre-computed toydata model
```

```
data(toygps)
print(toygps$ctrlmodel)
```
#### Description

Performs gaussian process regression for two time-series: control and case. A third null GP model is learned that assumes both data coming from same process. Various likelihood ratios between the null and individual models are estimated to distinguish when case and control processes are significantly different. Use [plot.gppack](#page-6-1) to visualize the models.

#### Usage

```
gpr2sample(x.ctrl, y.ctrl, x.case = NULL, y.case, x.targets,
 noise.ctrl = NULL, noise.case = NULL, nsnoise = TRUE, nskernel = TRUE,
  expectedmll = FALSE, params.ctrl = NULL, params.case = NULL,
  defaultparams = NULL, lbounds = NULL, ubounds = NULL,
  lockatzero = FALSE, optim.restarts = 3, derivatives = FALSE)
```
#### Arguments

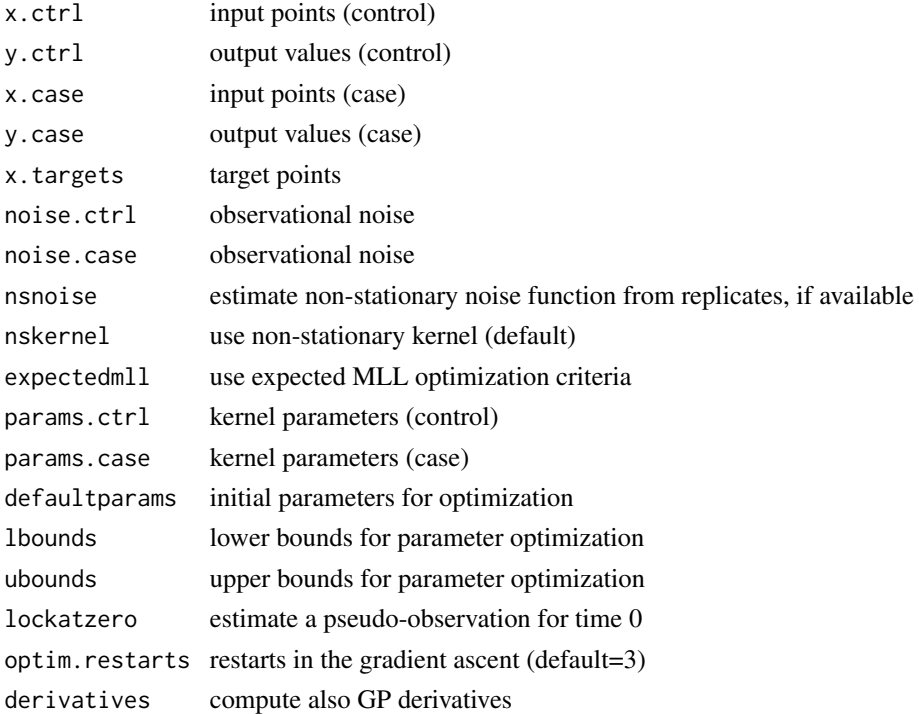

#### Details

The control and case do not need have same amount of points. The resulting gppack object contains the three learned models and the likelihood ratios along x.targets.

<span id="page-4-0"></span>nsgp 5

### Value

a gppack-object that contains

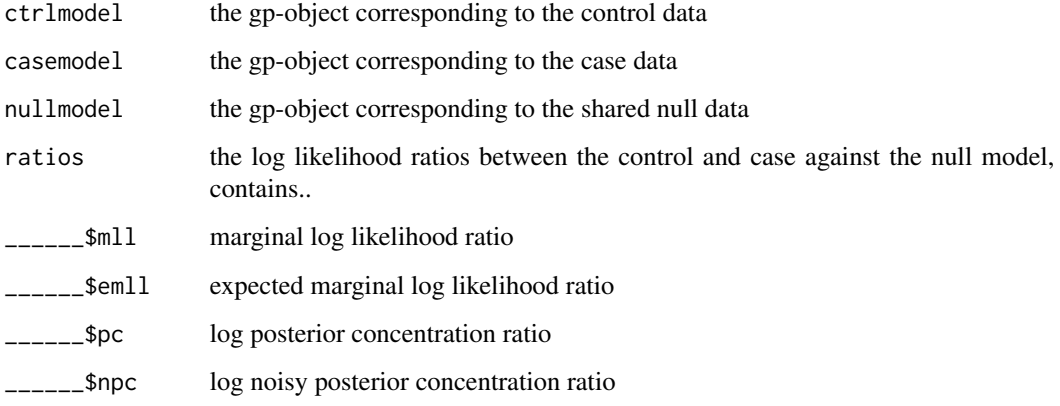

# See Also

# [gpr1sample](#page-1-1) [plot.gppack](#page-6-1)

#### Examples

```
# read toy data
data(toydata)
## Not run: can take several minutes
# perform two-sample regression
res = gpr2sample(toydata$ctrl$x, toydata$ctrl$y, toydata$case$x, toydata$case$y, seq(0,22,0.1))
print(res)
## End(Not run)
# pre-computed model for toydata
data(toygps)
```
print(toygps)

nsgp *Gaussian process regression and statistical testing*

#### Description

This package implements the non-stationary gaussian processes for one- and two-sample cases, and statistical likelihood ratio tests for distinguishing when two time-series are significantly different. The package offers two main functions: [gpr1sample](#page-1-1) and [gpr2sample](#page-3-1).

#### <span id="page-5-0"></span>Details

The function [gpr1sample](#page-1-1) learns a gaussian process model that uses either stationary or non-stationary gaussian kernel, which assumes a perturbation at (time) point 0. The non-stationarity is controlled by a time-dependent lengthscale in the gaussian kernel. The time-dependency  $l - (l - l_{min})e^{-ct}$ follows exponential decay, such that it starts at value 1.min and grows logarithmically to 1 by curvature parameter c.

In [gpr2sample](#page-3-1) we compare control and case time-series by building GP models for both of them individually, while also building a third null model for joint data (assume that data come from the same process). The null model and the case/control models are then compared with likelihood ratios for significant different along time. The package includes standard marginal log likelihood (MLL) ratio, and three novel ones: expected marginal log likelihood (EMLL) measures the ratio between the models while discarding data; posterior concentration (PC) ratio measures the difference of variance between null and individual models; and noisy posterior concentration (NPC) ratio also compares observational noises.

<span id="page-5-1"></span>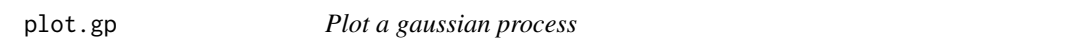

#### Description

Plots a gaussian process. Several boolean parameters for modifying the plot. By default plots the data, posterior mean and 95% interval.

#### Usage

```
## S3 method for class 'gp'
plot(x, y = NULL, plottedata = TRUE, plotmean = TRUE,plotcov = TRUE, plotnoise = FALSE, samples = 0, sigma = 2,
  title = NULL, legend = FALSE, plotgradient = TRUE, plotls = FALSE,
  ...)
```
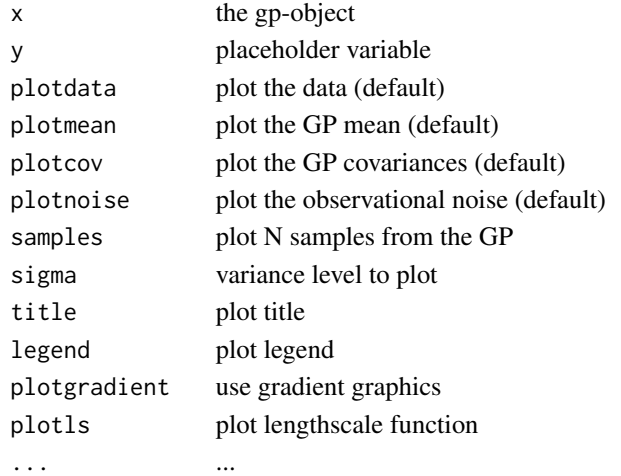

# <span id="page-6-0"></span>plot.gppack 7

#### Examples

```
# read toy data
data(toydata)
## Not run: can take several minutes
# perform one-sample regression
res = gpr2sample(toydata$ctrl$x, toydata$ctrl$y, seq(0,22,0.1))
# pre-computed model for toydata
data(toygps)
res = toygps$ctrlmodel
# basic plot with data, estimated mean and 95\%
plot(res)
# don't plot the data, plot some samples drawn from the learned gp
plot(res, plotdata=FALSE, samples=3)
## End(Not run)
```
<span id="page-6-1"></span>plot.gppack *Plots several GP's simultaneously*

#### Description

Plots the GP's corresponding to the control and case data, as well as the null model. Visualizes the log likelihood ratios between the null and individual models. Several boolean parameters for modifying the plot. By default plots the data, posterior mean and 95% interval for CASE and CONTROL.

#### Usage

```
## S3 method for class 'gppack'
plot(x, y = NULL, plotdata = TRUE, plotmeans = TRUE,plotcovs = TRUE, plotnoises = FALSE, plotnull = FALSE,
  plotratios = "emll", thr = 1, samples = 0, sigma = 2, title = NULL,
  legend = FALSE, plotgradient = TRUE, ...)
```
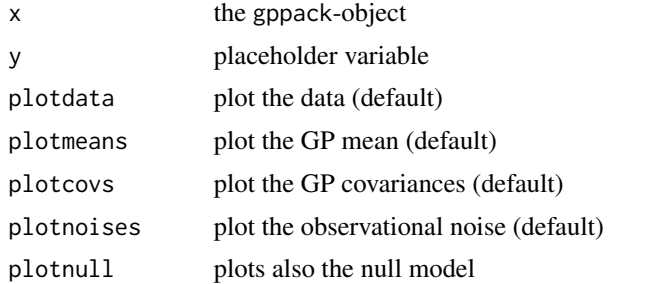

#### <span id="page-7-0"></span>8 print.gp = 0.0 minutes = 0.0 minutes = 0.0 minutes = 0.0 minutes = 0.0 minutes = 0.0 minutes = 0.0 minutes =

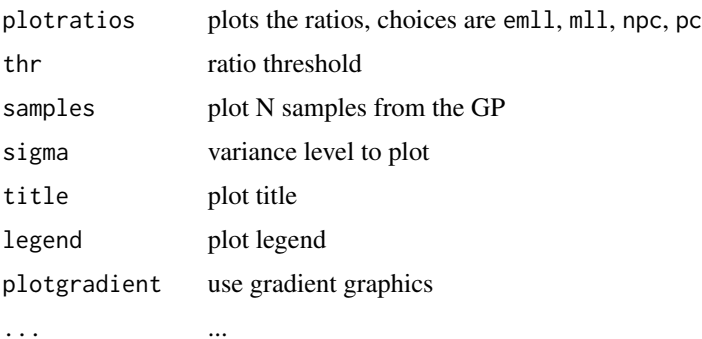

#### Details

The threshold thr is the logarithmic likelihood ratio between null and control+case models. The default value 1 hence corresponds to a likelihood ratio of 2.72.

# Examples

```
# read toy data
data(toydata)
## Not run: can take several minutes
# perform two-sample regression
res = gpr2sample(toydata$ctrl$x, toydata$ctrl$y, toydata$case$x, toydata$case$y, seq(0,22,0.1))
# pre-computed model for toydata
data(toygps)
res = toygps
# basic plot
plot(res)
# plot also the null model, don't plot data, means or noise
plot(res, plotnull=TRUE, plotdata=FALSE, plotmeans=FALSE, plotnoise=FALSE)
## End(Not run)
```
<span id="page-7-1"></span>print.gp *prints the one-sample GP summary*

#### Description

prints the one-sample GP summary

### Usage

## S3 method for class 'gp'  $print(x, \ldots)$ 

# <span id="page-8-0"></span>print.gppack 9

# Arguments

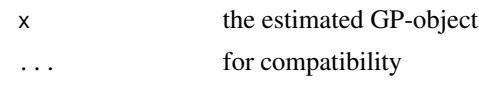

#### <span id="page-8-2"></span>print.gppack *prints the two-sample GP summary*

# Description

prints the two-sample GP summary

### Usage

## S3 method for class 'gppack'  $print(x, \ldots)$ 

#### Arguments

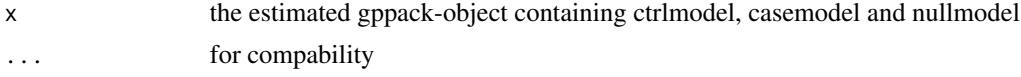

<span id="page-8-1"></span>simulategp *Generate simulated GP models*

# Description

Generate simulated GP models

# Usage

```
simulategp(N = 100, reps = 3, obs = c(0, 5, 10, 15, 20), xs = seq(0, 20, 10)0.2), filename = NULL, l.noise = 12, l.shape = 4, l.scale = 4,
  sigmaf.noise = 0.25, sigmaf.shape = 1.5, sigmaf.scale = 0.3)
```
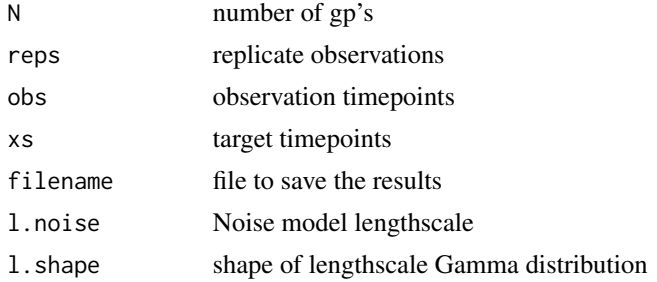

<span id="page-9-0"></span>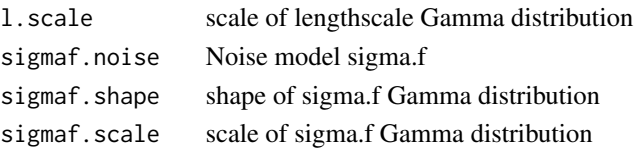

#### Value

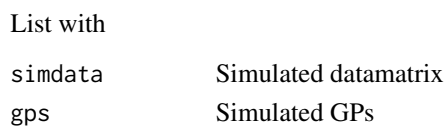

# See Also

[simulategp.perturbed](#page-9-1)

<span id="page-9-1"></span>simulategp.perturbed *Generate simulated perturbed GP models*

# Description

Takes pregenerated simulated GP models as input, and models both the perturbation and additional perturbation variance as GP models, that are all combined into a perturbed GP model. We sample reps data points from this at timepoints obs

#### Usage

```
simulategp.perturbed(N = 100, reps = 3, obs = c(0, 5, 10, 15, 20),
 gps. ctr1 = NULL, filename = NULL, xs = seq(0, 20, 0.2), l.noise = 12,
 1.shape = 2, 1.scale = 2.5, sigmaf.noise = 0.25, sigmaf.shape = 4,
 sigmaf.scale = 0.5)
```
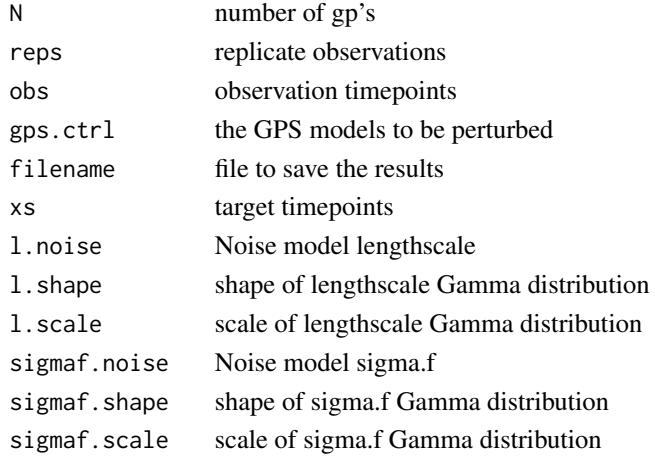

# <span id="page-10-0"></span>summary.gp 11

# Value

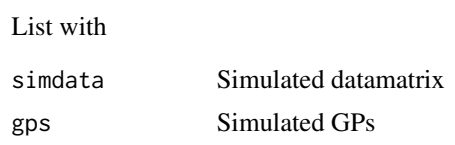

# See Also

[simulategp](#page-8-1)

summary.gp *prints the one-sample GP summary*

# Description

identical to [print.gp](#page-7-1)

# Usage

## S3 method for class 'gp' summary(object, ...)

# Arguments

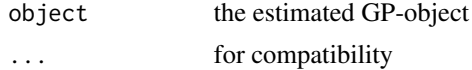

summary.gppack *prints the two-sample GP summary*

# Description

```
identical to print.gppack
```
# Usage

```
## S3 method for class 'gppack'
summary(object, ...)
```
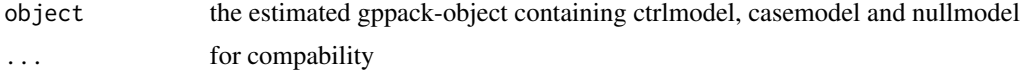

<span id="page-11-0"></span>

# Description

Toy time-series data for testing, contains two time-series, case and control

#### Usage

data(toydata)

### Format

A list of two dataframes containing 24 (x,y) pairs both, i.e. toydata\$ctrl and toydata\$case

## Source

randomly generated data

toygps *Toy time-series model for testing*

# Description

contains the GP models for the 'toydata'

# Usage

data(toygps)

#### Format

A gppack object

#### Source

prelearned model with [gpr2sample](#page-3-1)

# <span id="page-12-0"></span>Index

∗Topic datasets toydata, [12](#page-11-0) toygps, [12](#page-11-0) gpr1sample, [2,](#page-1-0) *[5,](#page-4-0) [6](#page-5-0)* gpr2sample, *[3](#page-2-0)*, [4,](#page-3-0) *[5,](#page-4-0) [6](#page-5-0)*, *[12](#page-11-0)* nsgp, [5](#page-4-0) nsgp-package *(*nsgp*)*, [5](#page-4-0) plot.gp, *[2,](#page-1-0) [3](#page-2-0)*, [6](#page-5-0) plot.gppack, *[4,](#page-3-0) [5](#page-4-0)*, [7](#page-6-0) print.gp, [8,](#page-7-0) *[11](#page-10-0)* print.gppack, [9,](#page-8-0) *[11](#page-10-0)* simulategp, [9,](#page-8-0) *[11](#page-10-0)* simulategp.perturbed, *[10](#page-9-0)*, [10](#page-9-0) summary.gp, [11](#page-10-0) summary.gppack, [11](#page-10-0) toydata, [12](#page-11-0) toygps, [12](#page-11-0)